## **Peticiones**

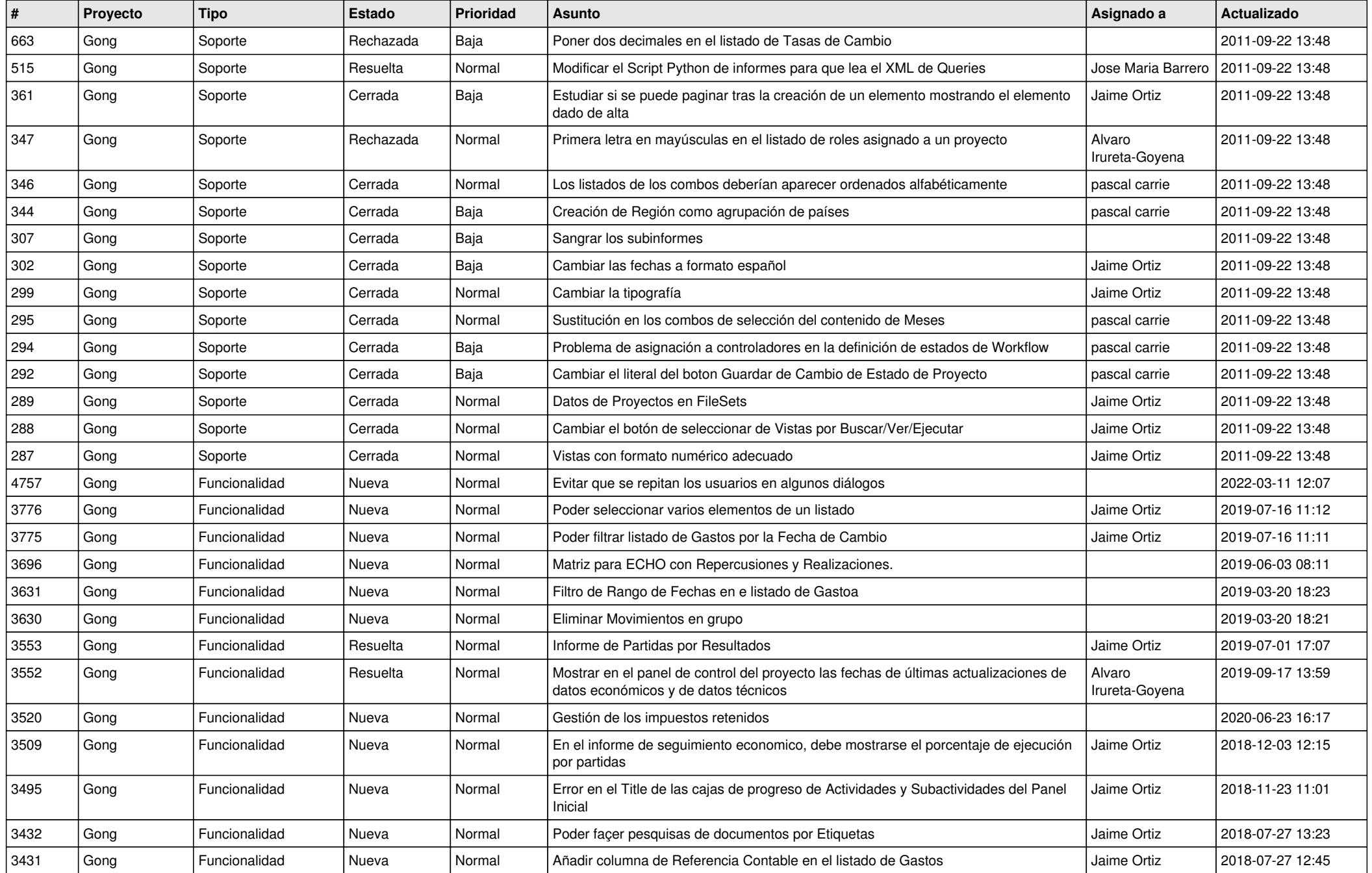

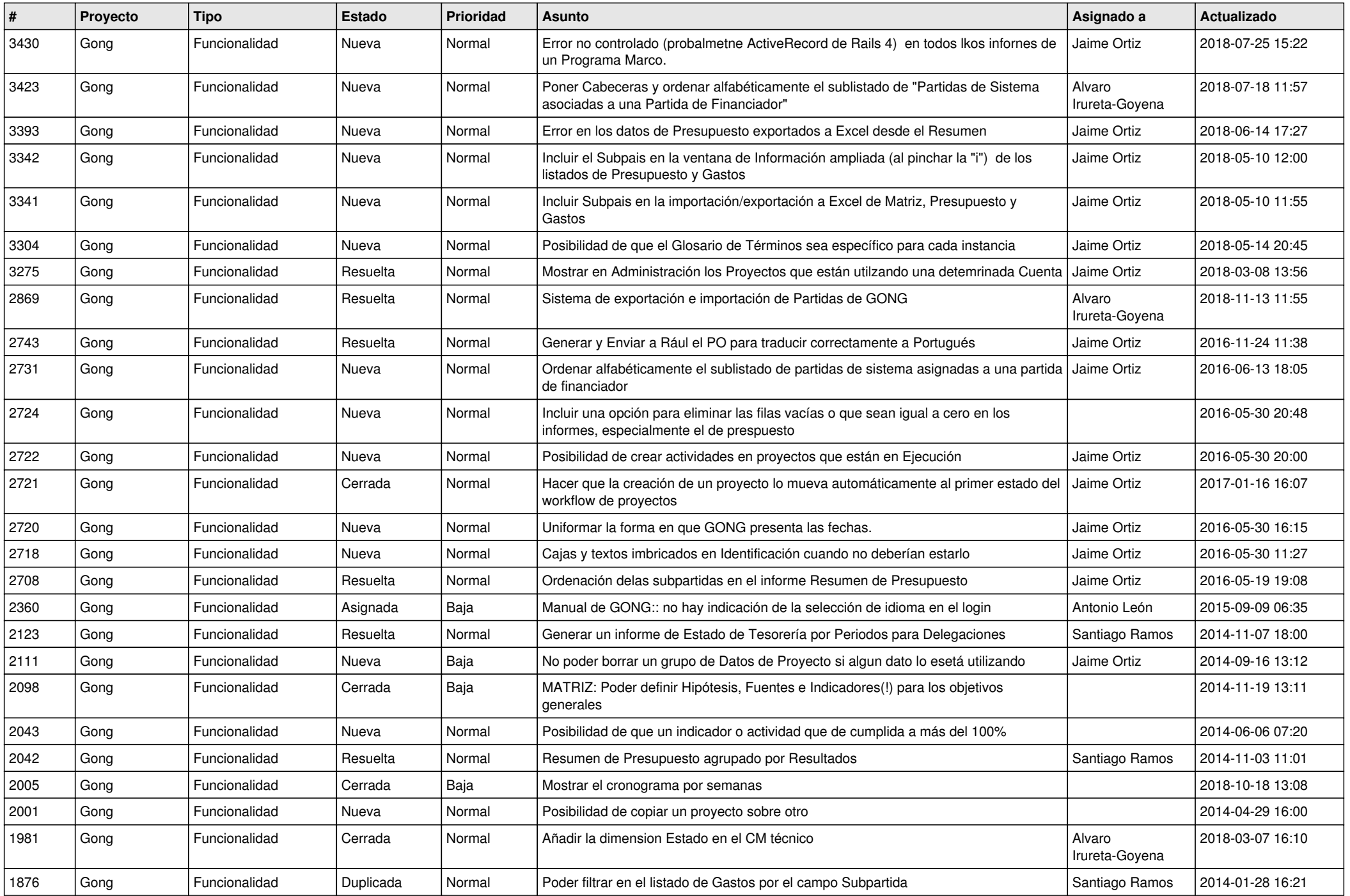

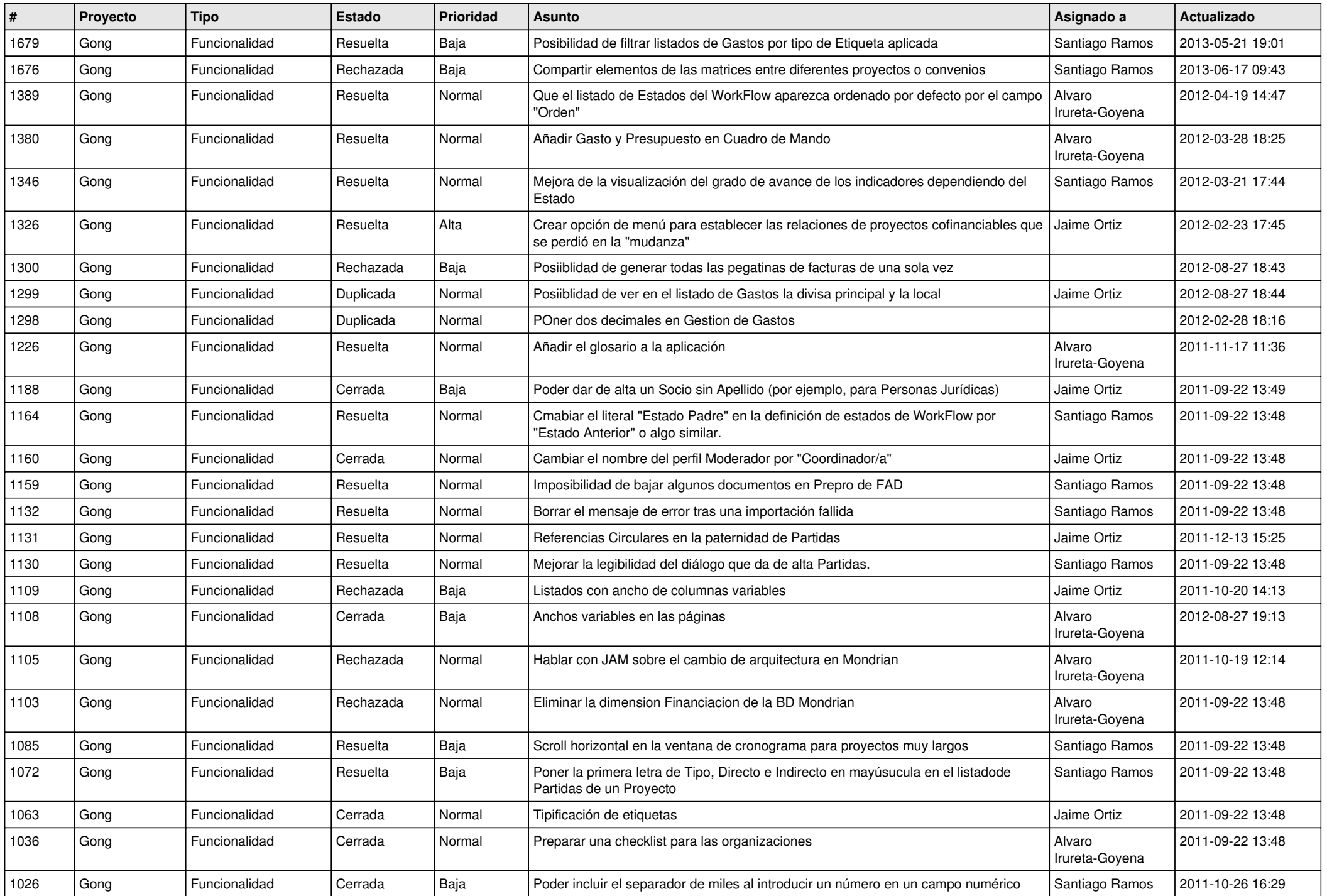

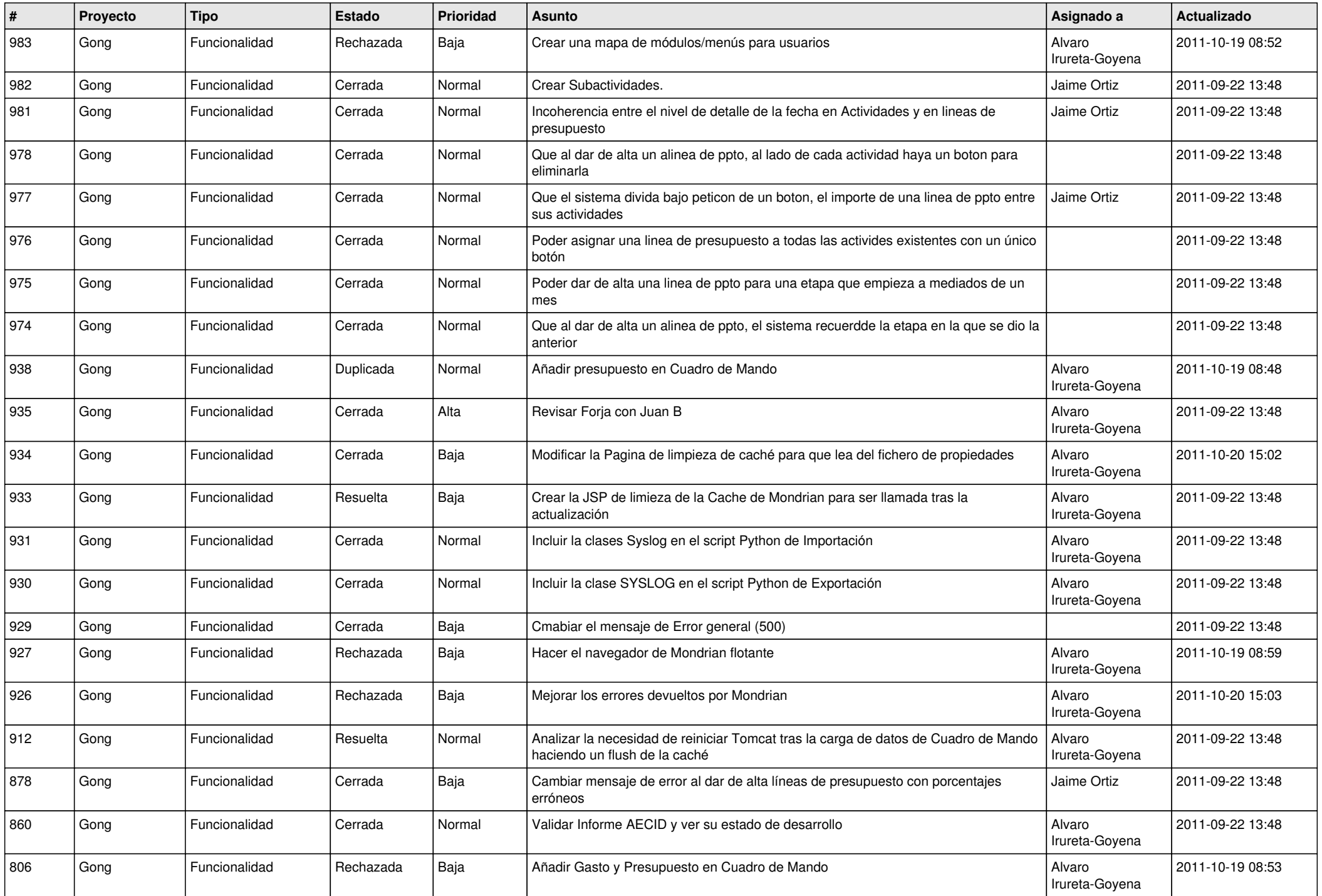

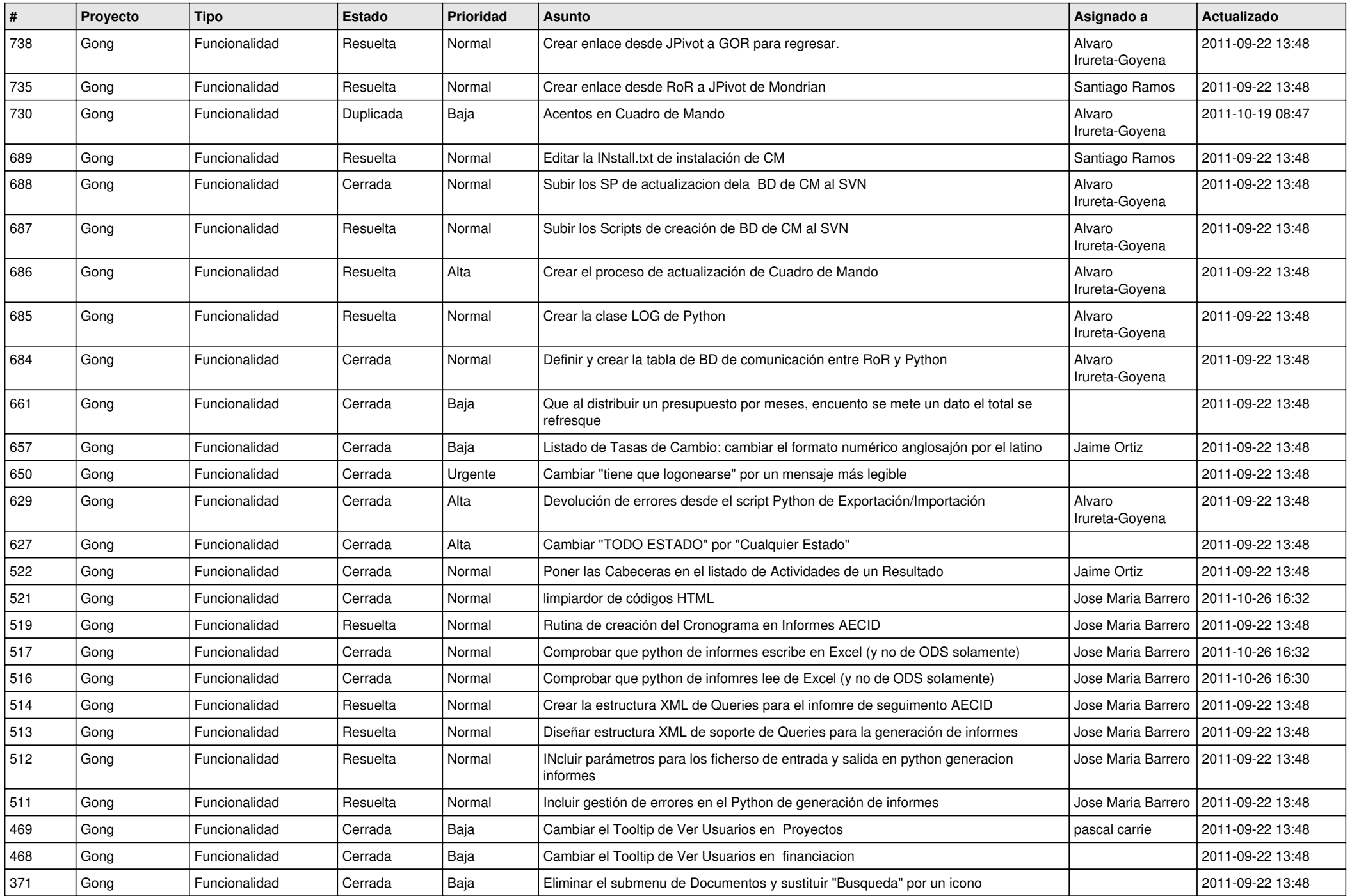

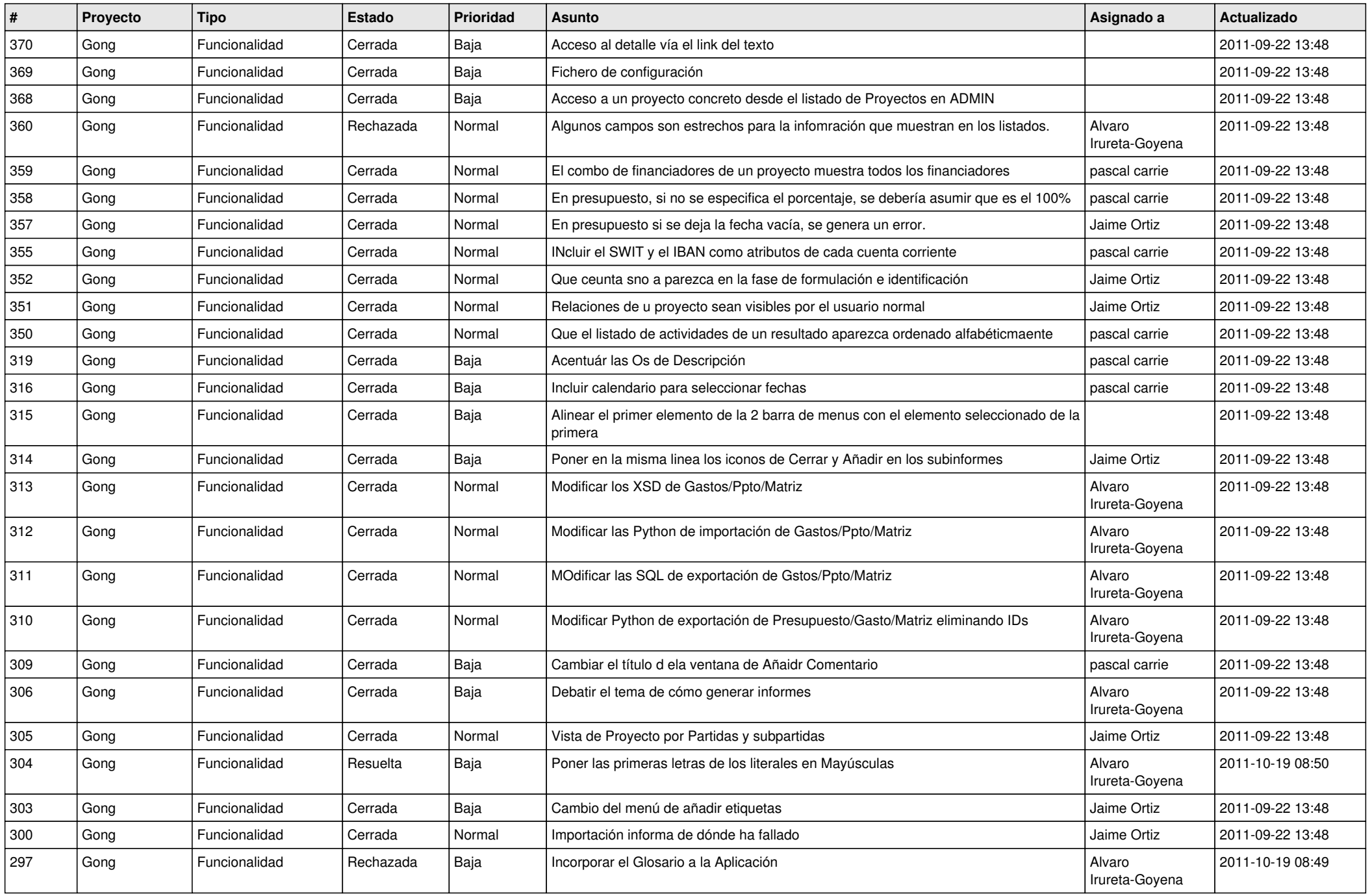

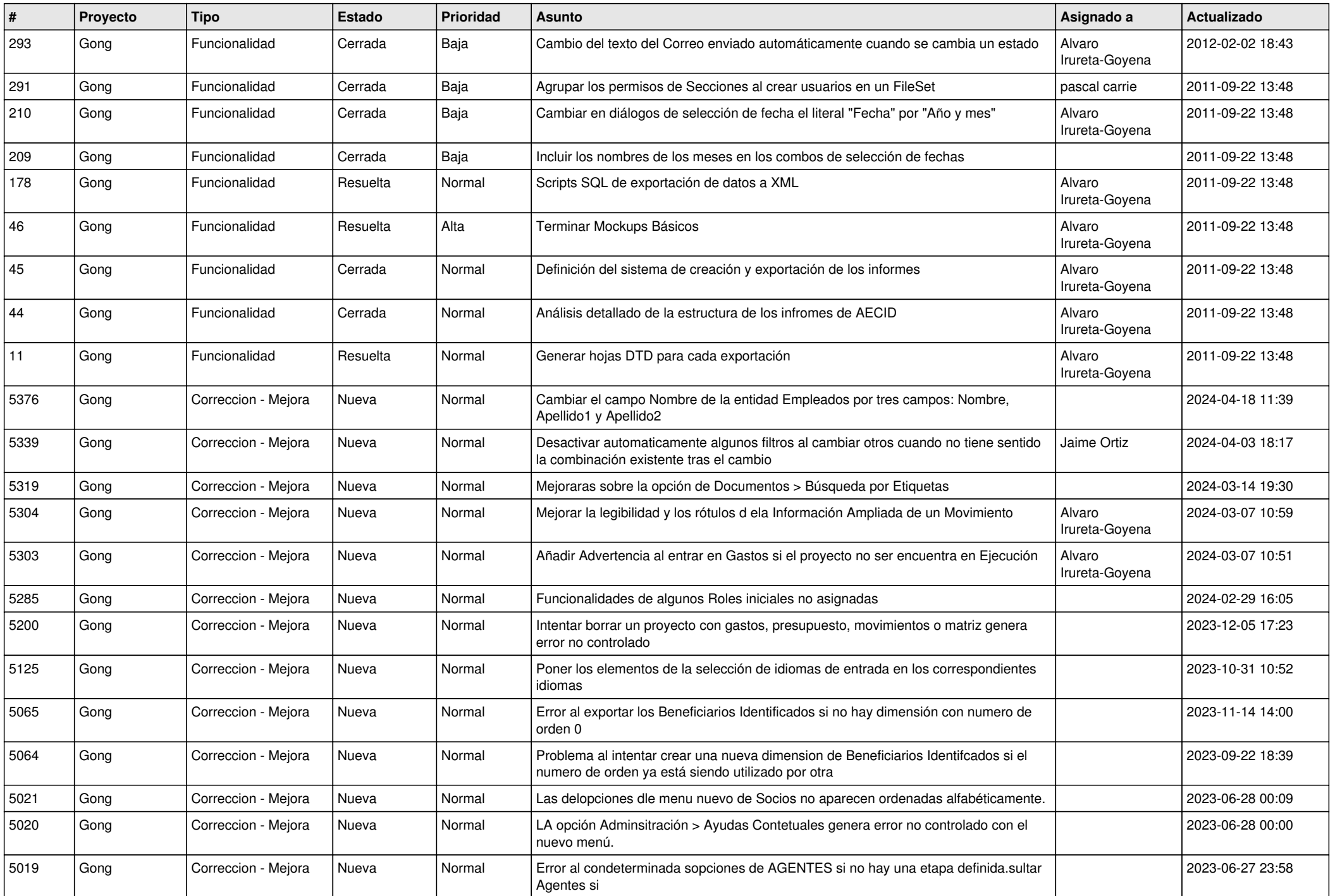

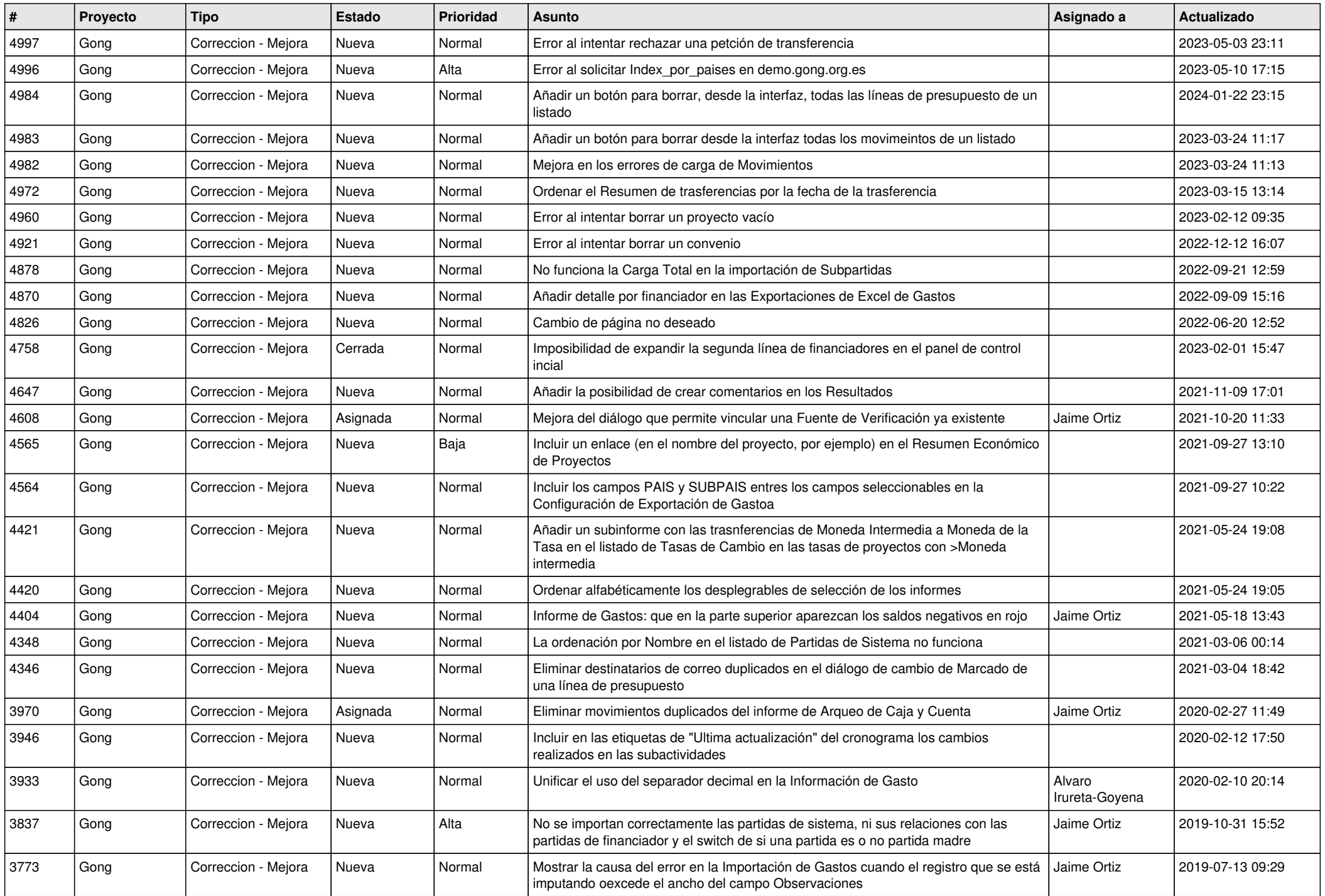

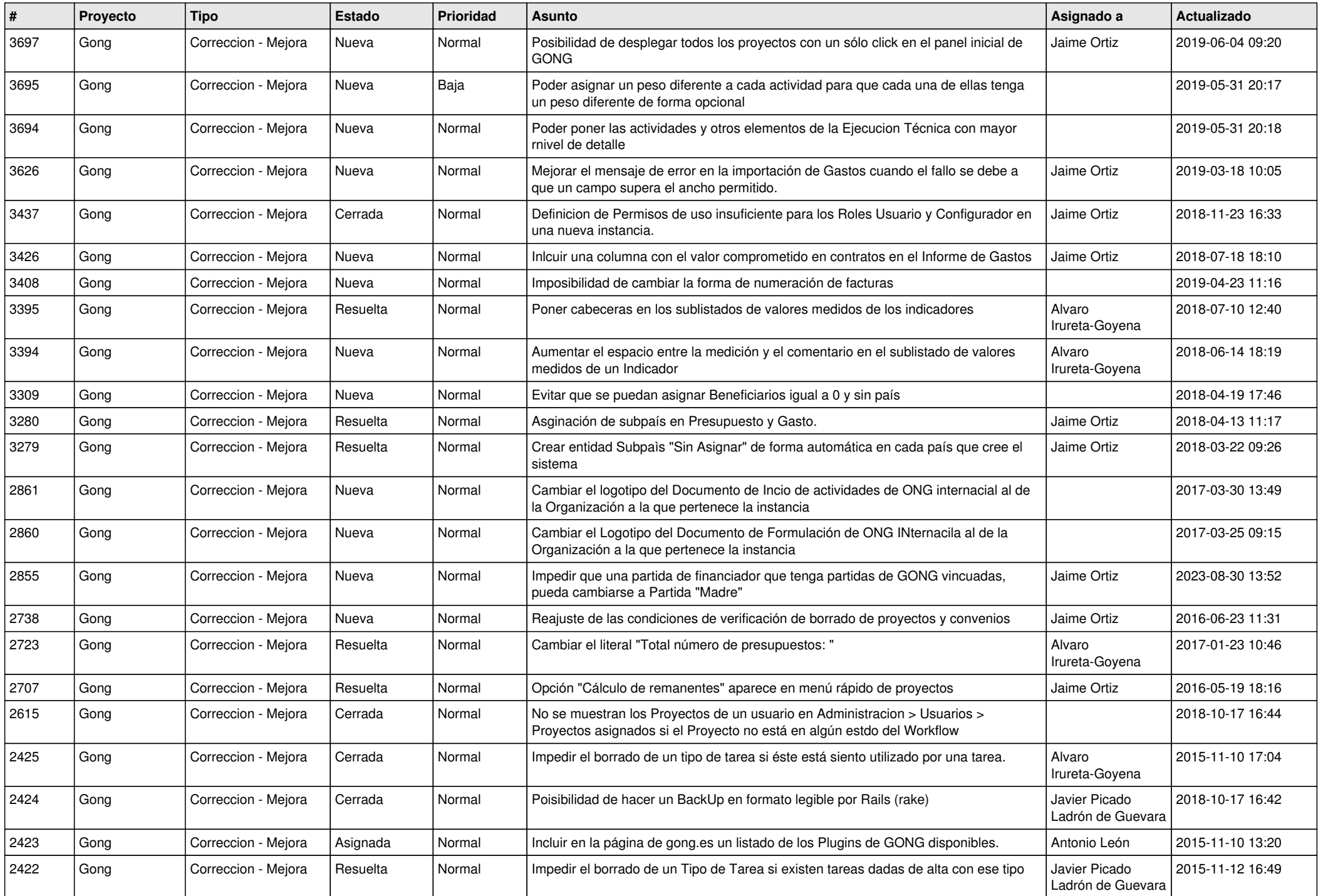

![](_page_9_Picture_445.jpeg)

![](_page_10_Picture_514.jpeg)

![](_page_11_Picture_493.jpeg)

![](_page_12_Picture_498.jpeg)

![](_page_13_Picture_515.jpeg)

![](_page_14_Picture_540.jpeg)

![](_page_15_Picture_395.jpeg)

![](_page_16_Picture_332.jpeg)

![](_page_17_Picture_332.jpeg)

![](_page_18_Picture_122.jpeg)